#### **МИНОБРНАУКИ РОССИИ ФЕДЕРАЛЬНОЕ ГОСУДАРСТВЕННОЕ ОБРАЗОВАТЕЛЬНОЕ БЮДЖЕТНОЕ УЧРЕЖДЕНИЕ ВЫСШЕГО ОБРАЗОВАНИЯ «ВОРОНЕЖСКИЙ ГОСУДАРСТВЕННЫЙ УНИВЕРСИТЕТ ИНЖЕНЕРНЫХ ТЕХНОЛОГИЙ»**

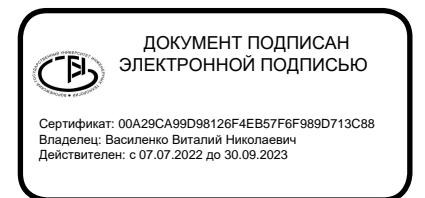

**УТВЕРЖДАЮ** Проректор по учебной работе, д.т.н., профессор **В. Н. Василенко**<br>(Ф.И.О.)  $(no$ дпись $)$ «25» 05 2023 г.

# **РАБОЧАЯ ПРОГРАММА ДИСЦИПЛИНЫ**

**КОМПЬЮТЕРНЫЕ ТЕХНОЛОГИИ В МАШИНОСТРОЕНИИ**

(наименование в соответствии с РУП)

Направление подготовки (специальность)

**15.04.02 Технологические машины и оборудование**

(шифр и наименование направления подготовки / специальности)

Направленность (профиль)

**Технологические машины и оборудование пищевой промышленности** (наименование профиля / специализации)

Квалификация выпускника

**Магистр**

**Воронеж**

#### 1. Цели и задачи дисциплины

Целью освоения дисциплины (модуля) является формирование компетенций обучающегося в области профессиональной деятельности и сфере профессиональной деятельности:

- 22 Пищевая промышленность, включая производство напитков и табака

в сфере механизации, автоматизации, роботизации, технического обслуживания и ремонта технологического оборудования)

Дисциплина направлена на решение задач профессиональной деятельности и проектного-конструкторского типа.

Программа составлена в соответствии с требованиями Федерального государственного образовательного стандарта высшего образования по направлению подготовки 15.04.02 Технологические машины и оборудование.

#### 2. Перечень планируемых результатов обучения, соотнесенных с планируемыми результатами освоения образовательной программы

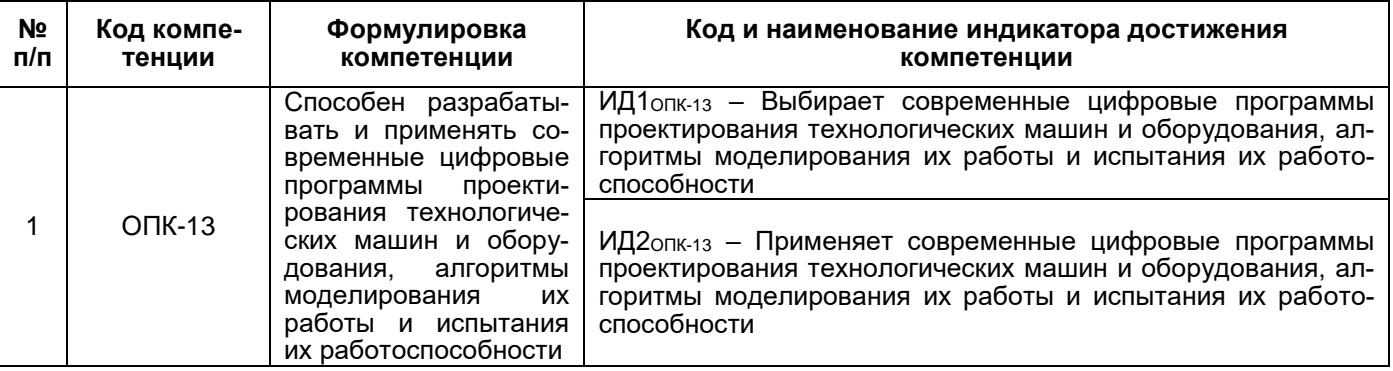

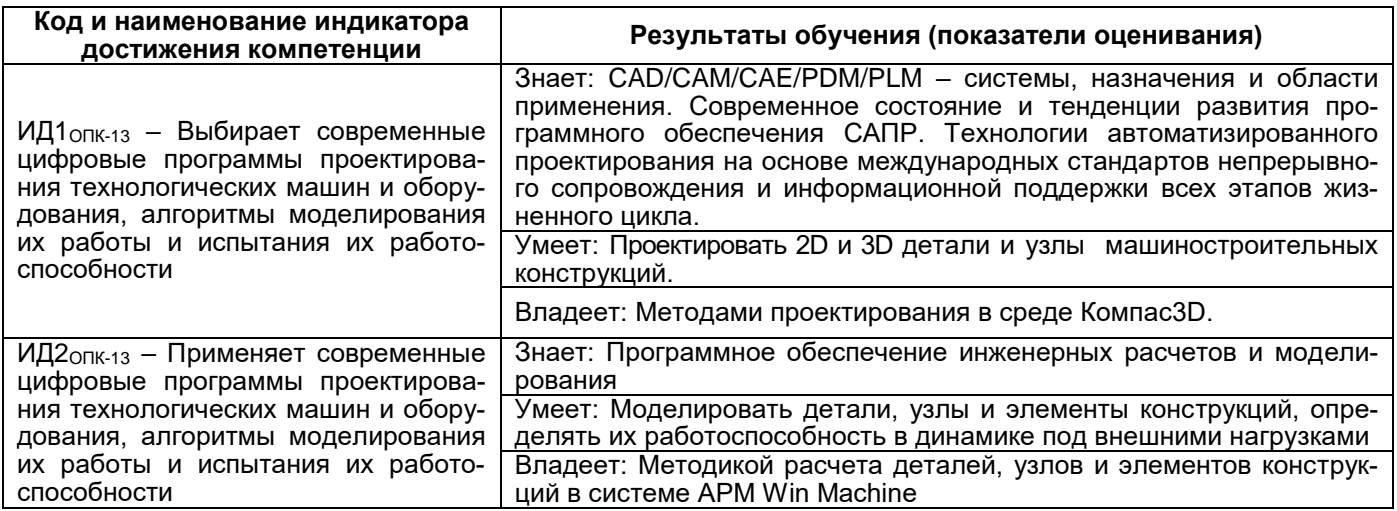

#### 3. Место дисциплины (модуля) в структуре ООП ВО

Дисциплина относится к обязательной части. Дисциплина является обязательной к изучению.

Изучение дисциплины основано на знаниях, умениях и навыках, полученных при изучении обучающимися дисциплин: Инженерное сопровождение системного развития техники пишевых технологий. Научное сопровождение системного развития техники пишевых технологий. Проектно-конструкторская деятельность.

Дисциплина является предшествующей для: Производственной практики (технологической (проектно-технологическая) практики), Производственной практики (научноисследовательская работа), Производственной практики (преддипломная практика).

# **4. Объем дисциплины (модуля) и виды учебной работы**

Общая трудоемкость дисциплины (модуля) составляет **5** зачетных единиц.

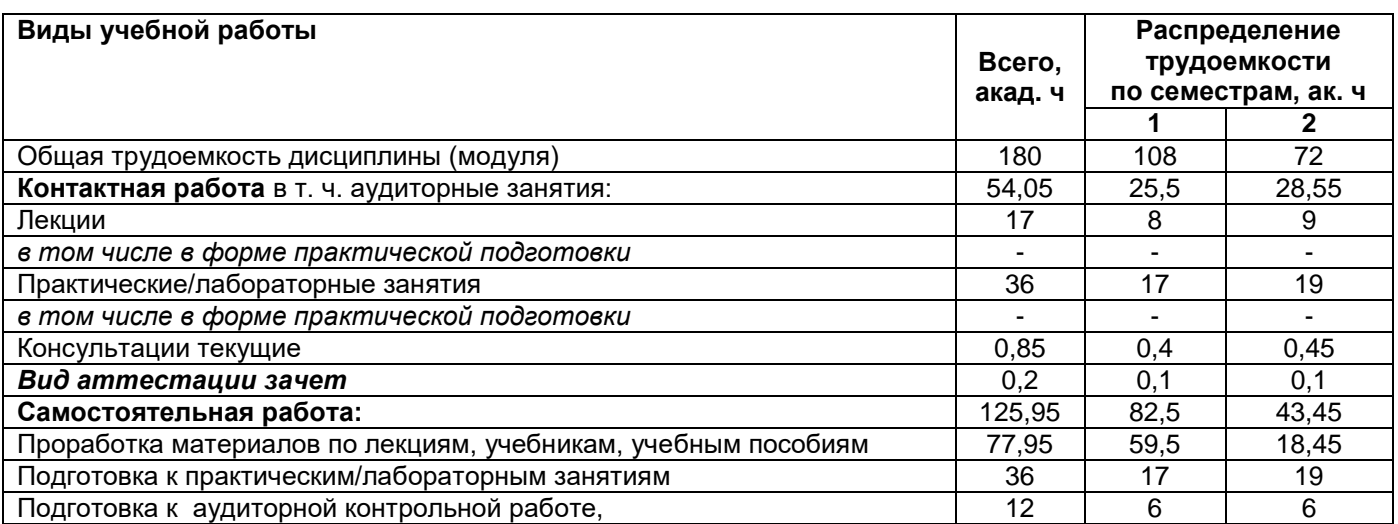

#### **5 Содержание дисциплины (модуля), структурированное по темам (разделам) с указанием отведенного на них количества академических часов и видов учебных занятий**

#### **5.1. Содержание разделов дисциплины**

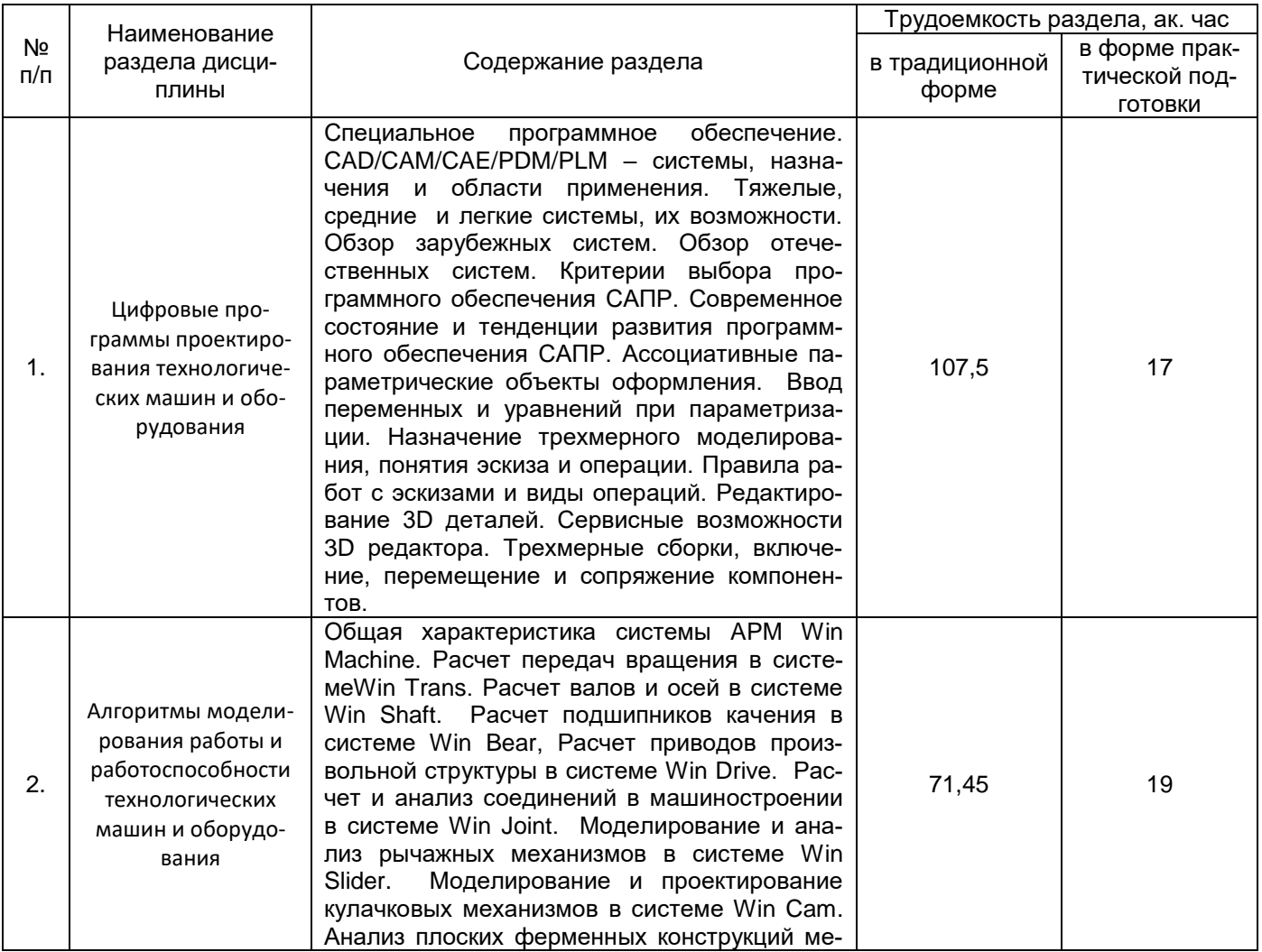

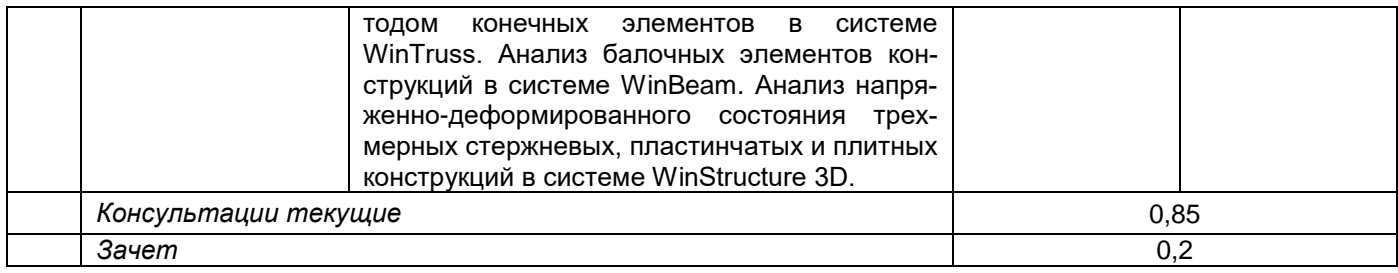

## **5.2. Разделы дисциплины и виды занятий**

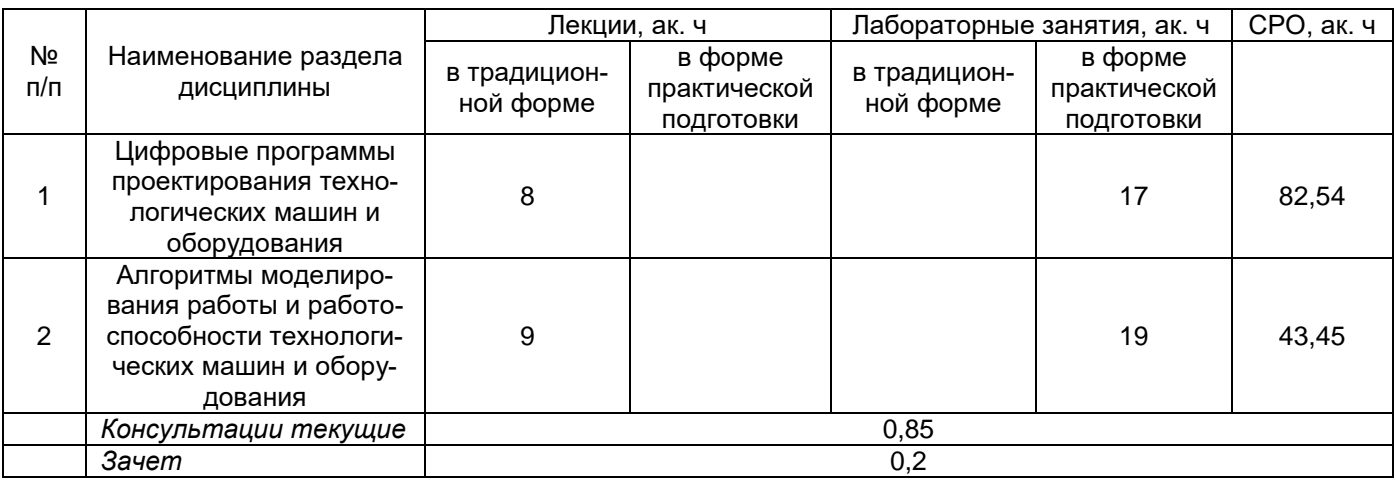

# **5.2.1. Лекции**

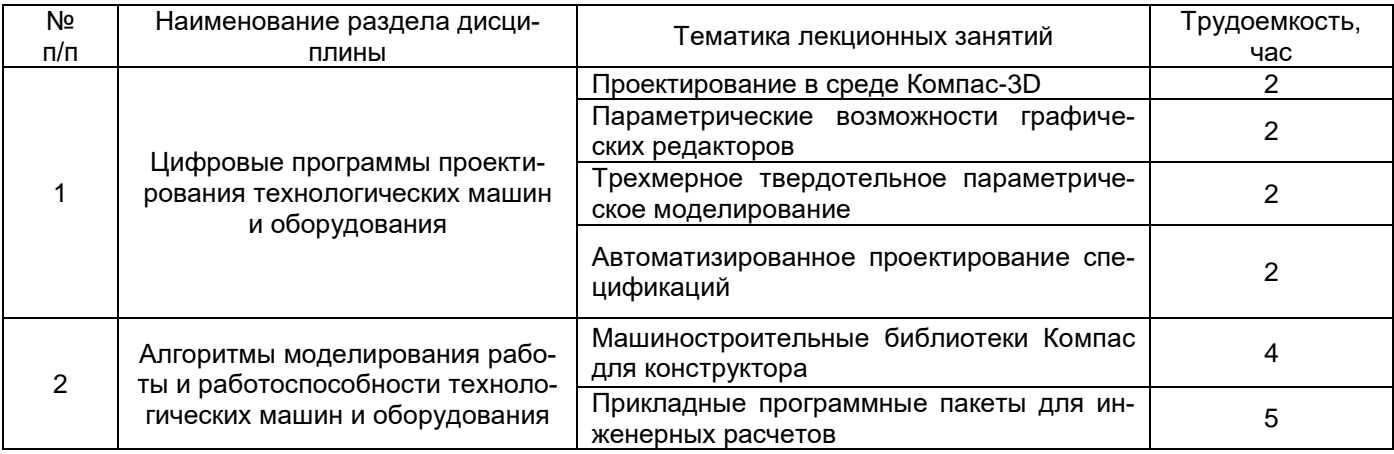

# **5.2.2. Практические занятия**

*не предусмотрены*

# **5.2.3 Лабораторный практикум**

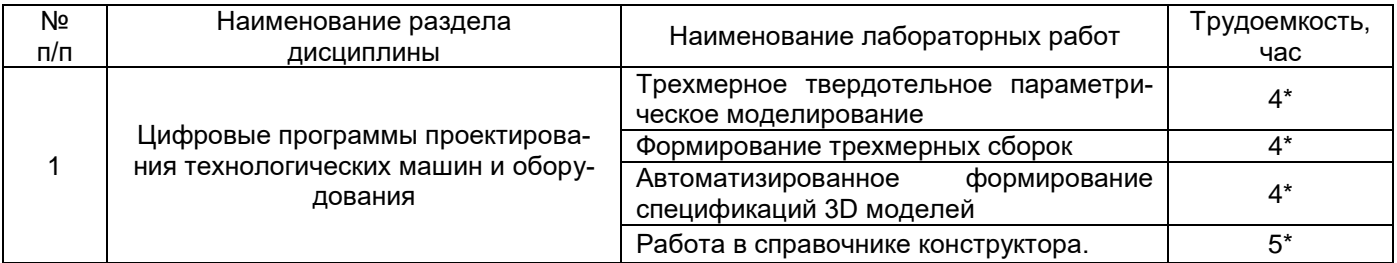

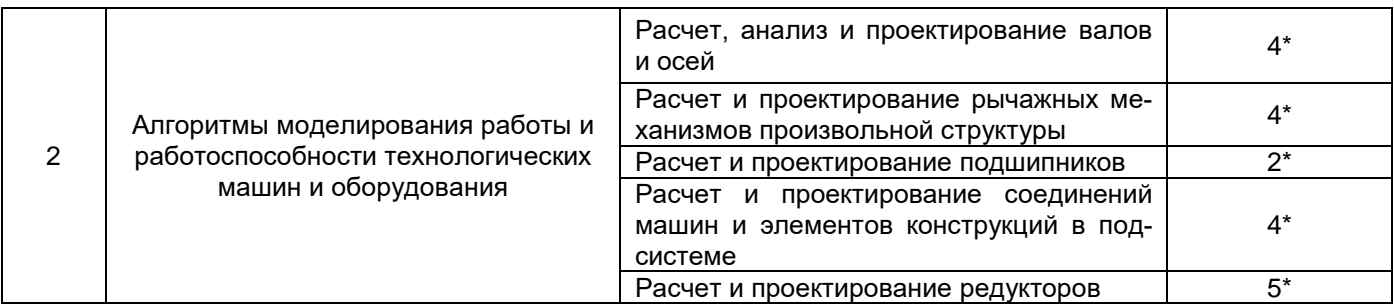

## **5.2.4. Самостоятельная работа обучающихся**

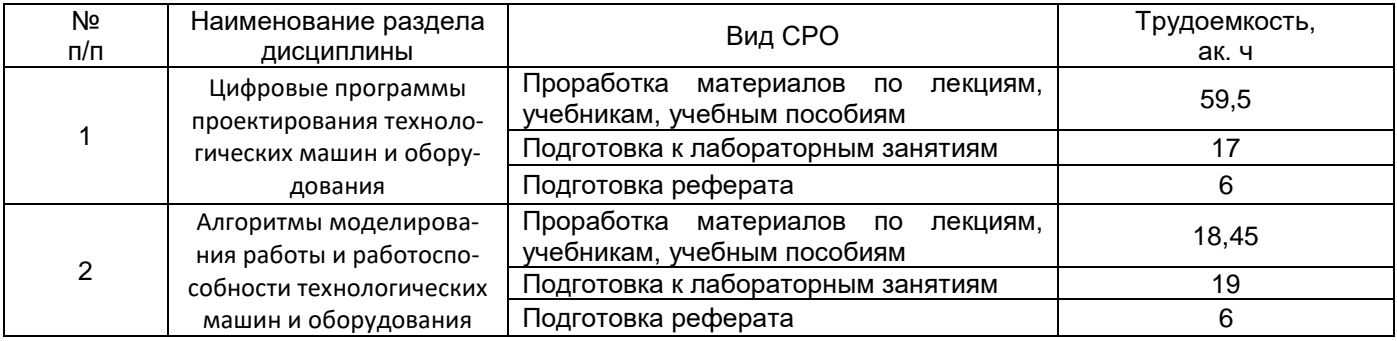

**6. Учебно-методическое и информационное обеспечение дисциплины (модуля)**

Для освоения дисциплины обучающийся может использовать:

## **6.1. Основная литература**

1. [Самсонов В.В.](http://kz-ru.academia-moscow.ru/authors/detail/46353/) , [Красильникова Г.А.](http://kz-ru.academia-moscow.ru/authors/detail/46354/) Автоматизация конструкторских работ в среде компас-3D [Текст] : учебное пособие для студ. вузов (гриф УМО). - 2-е изд., стер. - М. : Академия, 2009. - 224 с. - (Высшее профессиональное образование).

2. Черепашков, А. А**.** Компьютерные технологии, моделирование и автоматизированные системы в машиностроении [Текст] : учебник для студ. вузов (гриф УМО). - Волгоград : Ин-Фолио, 2009. - 640 с.

3. Сиденко Л. А., Компьютерная графика и геометрическое моделирование: Санкт-Петербург: Питер, 2009. - 218 с.

4. Малюх В. Введение в современные САПР [Электронный ресурс]: курс лекций/ Малюх В.— Электрон. текстовые данные.— М.: ДМК Пресс, 2009.— 192 c.— Режим доступа: [http://www.iprbookshop.ru/7953.](http://www.iprbookshop.ru/7953)— ЭБС «IPRbooks»

#### **6.2. Дополнительная литература**

1. Каталог эффективных решений автоматизированного проектирования и подготовки производства/ АОЗТ «Аскон».- СПб.,2007.-50 с.

2. [http://www.sapr.ru](http://www.sapr.ru/) - Журнал «САПР и графика» издательства «Компьютер Пресс»

3. http://apm.ru - сайт разработчика инженерного программного обеспечения компании АПМ

4. [http://ascon.ru](http://ascon.ru/) - сайт разработчика инженерного программного обеспечения компании АСКОН.

5. Кондаков, А. И. САПР технологических процессов [Текст] : учебник для студ. вузов (гриф МО). - М. : Академия, 2007. - 272 с. - (Высшее профессиональное образование). - Библиогр.: с. 266.

7. Ушаков Д. Введение в математические основы САПР [Электронный ресурс]: курс лекций/ Ушаков Д.— Электрон. текстовые данные.— М.: ДМК Пресс, 2011.— 208 c.— Режим доступа: [http://www.iprbookshop.ru/7937.](http://www.iprbookshop.ru/7937)— ЭБС «IPRbooks», по паролю

#### **6.3. Перечень учебно-методического обеспечения для самостоятельной работы обучающихся**

1. Методические указания для обучающихся по освоению дисциплин (модулей) в ФГБОУ ВО ВГУИТ [Электронный ресурс] : методические указания для обучающихся на всех уровнях высшего образования / М. М. Данылив, Р. Н. Плотникова; ВГУИТ, Учебнометодическое управление. - Воронеж : ВГУИТ, 2016. – Режим доступа : [http://biblos.vsuet.ru/MegaPro/Web/SearchResult/MarcFormat/100813.](http://biblos.vsuet.ru/MegaPro/Web/SearchResult/MarcFormat/100813) - Загл. с экрана

2. Компьютерные технологии в машиностоении [Текст]: метод. указания и задания к контрольным работам / ВГУИТ.; сост. К.В. Харченков.- Воронеж, 2016. 16 с.

3. Горюнова В.В. Основы автоматизации конструкторско-технологического проектирования [Электронный ресурс]: учебное пособие/ Горюнова В.В., Акимова В.Ю.— Электрон. текстовые данные.— Пенза: Пензенский государственный университет архитектуры и строительства, ЭБС АСВ, 2012.— 172 c.— Режим доступа: [http://www.iprbookshop.ru/23102.](http://www.iprbookshop.ru/23102)— ЭБС «IPRbooks», по паролю

4. Кудрявцев Е.М. КОМПАС-3D. Проектирование в архитектуре и строительстве [Электронный ресурс]/ Кудрявцев Е.М.— Электрон. текстовые данные.— М.: ДМК Пресс, 2010.— 544 c.— Режим доступа: [http://www.iprbookshop.ru/7896.](http://www.iprbookshop.ru/7896)— ЭБС «IPRbooks», по паролю

#### **6.4. Перечень ресурсов информационно-телекоммуникационной сети «Интернет», необходимых для освоения дисциплины (модуля)**

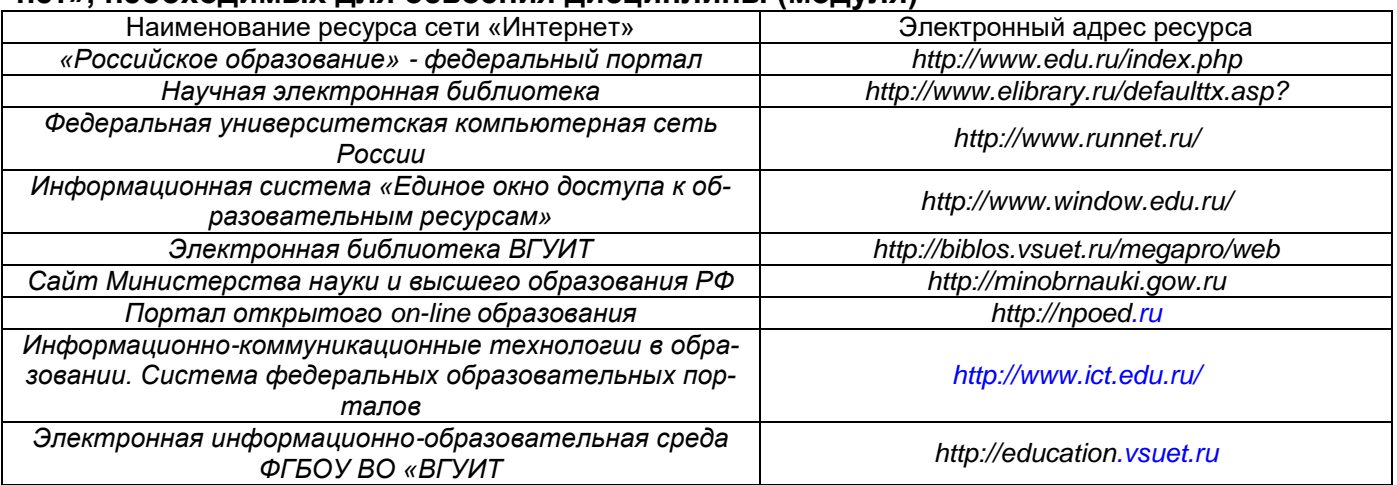

#### **6.5. Перечень информационных технологий**, **используемых при осуществлении образовательного процесса по дисциплине (модулю), включая перечень программного обеспечения и информационных справочных систем**

При изучении дисциплины используется программное обеспечение («Система трехмерного моделирования Компас-3D» (лицензионная версия), «Система автоматизированного расчета и проектирования механического оборудования и конструкций в области машиностроения APM Win Machine» (лицензионная версия) и информационные справочные системы: информационная среда для дистанционного обучения «Moodle».

#### **7. Материально-техническое обеспечение дисциплины (модуля)**

Материально-техническая база приведена в лицензионных формах и расположена по адресу [https://vsuet.ru.](https://vsuet.ru./)

Для проведения учебных занятий используются учебные аудитории:

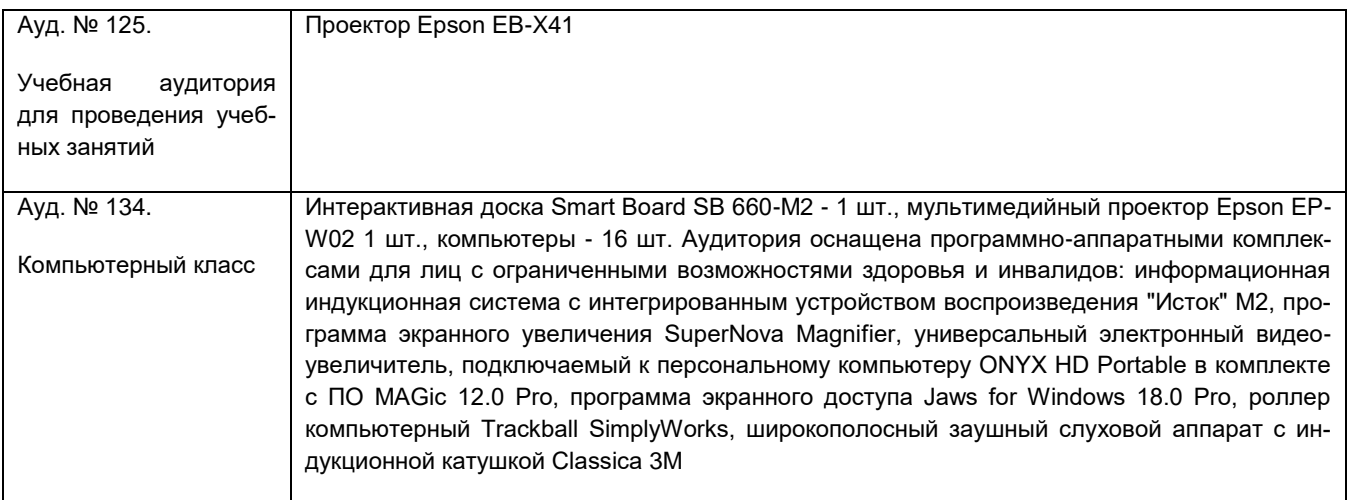

Самостоятельная работа обучающихся может осуществляться при использовании:

Зал научной литературы ресурсного центра ВГУИТ: компьютеры Regard - 12 шт. Студенческий читальный зал ресурсного центра ВГУИТ: моноблоки - 16 шт.

#### **8. Оценочные материалы для промежуточной аттестации обучающихся по дисциплине (модулю)**

**Оценочные материалы** (ОМ) для дисциплины (модуля) включают в себя:

- перечень компетенций с указанием индикаторов достижения компетенций, этапов их формирования в процессе освоения образовательной программы;

- описание шкал оценивания;

- типовые контрольные задания или иные материалы, необходимые для оценки знаний, умений, навыков;

- методические материалы, определяющие процедуры оценивания знаний, умений, навыков и (или) опыта деятельности.

ОМ представляются отдельным комплектом и **входят в состав рабочей программы дисциплины (модуля)**.

Оценочные материалы формируются в соответствии с П ВГУИТ «Положение об оценочных материалах».

### **ПРИЛОЖЕНИЕ к рабочей программе «Компьютерные технологии в машиностроении»**

**1. Организационно-методические данные дисциплины для заочной формы обучения**

**1.1 Объемы различных форм учебной работы и виды контроля в соответствии с учебным планом**

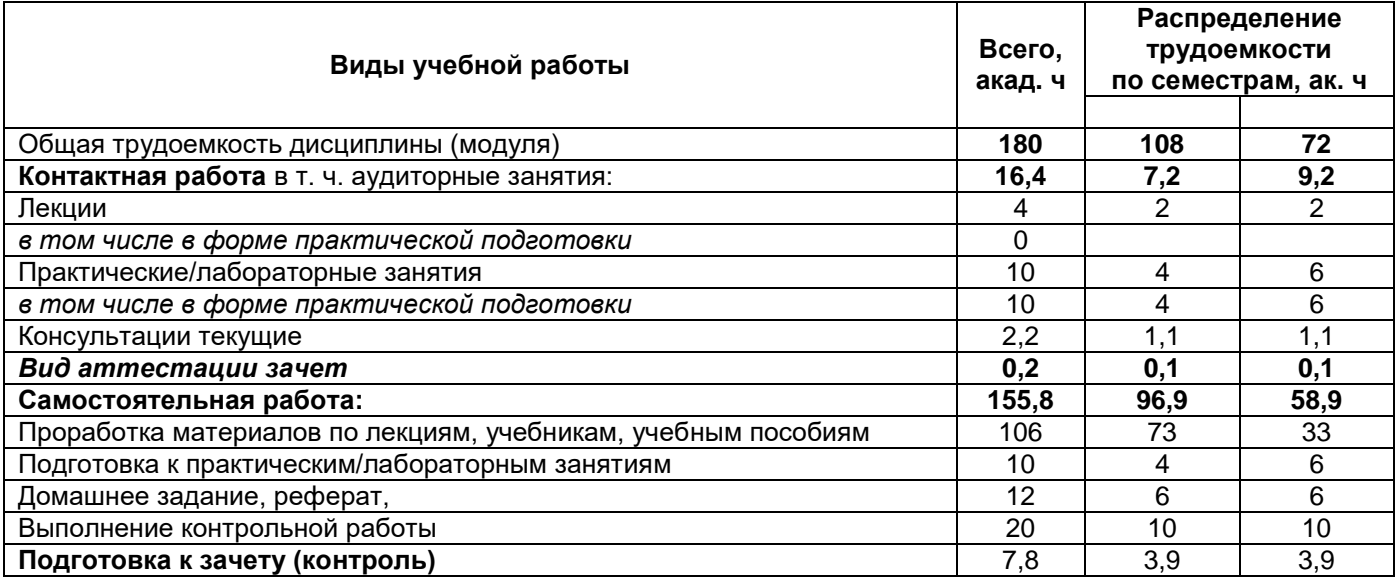

# **ПРИЛОЖЕНИЕ к рабочей программе Компьютерные технологии в машиностроении**

**1. Организационно-методические данные дисциплины для очно-заочной формы обучения**

**1.1 Объемы различных форм учебной работы и виды контроля в соответствии с учебным планом**

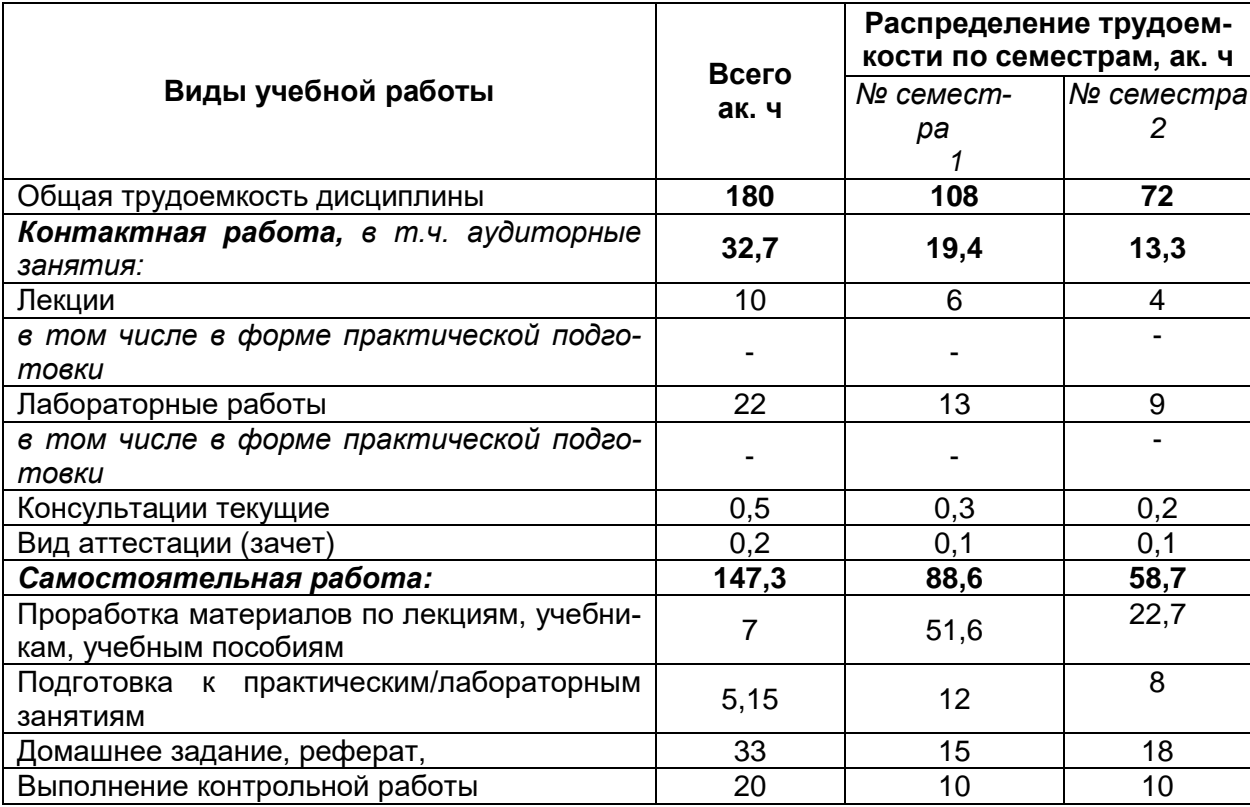

# **ОЦЕНОЧНЫЕ МАТЕРИАЛЫ ДЛЯ ПРОМЕЖУТОЧНОЙ АТТЕСТАЦИИ**

по дисциплине

# **КОМПЬЮТЕРНЫЕ ТЕХНОЛОГИИ В МАШИНОСТРОЕНИИ**

# 1 Перечень компетенций с указанием этапов их формирования

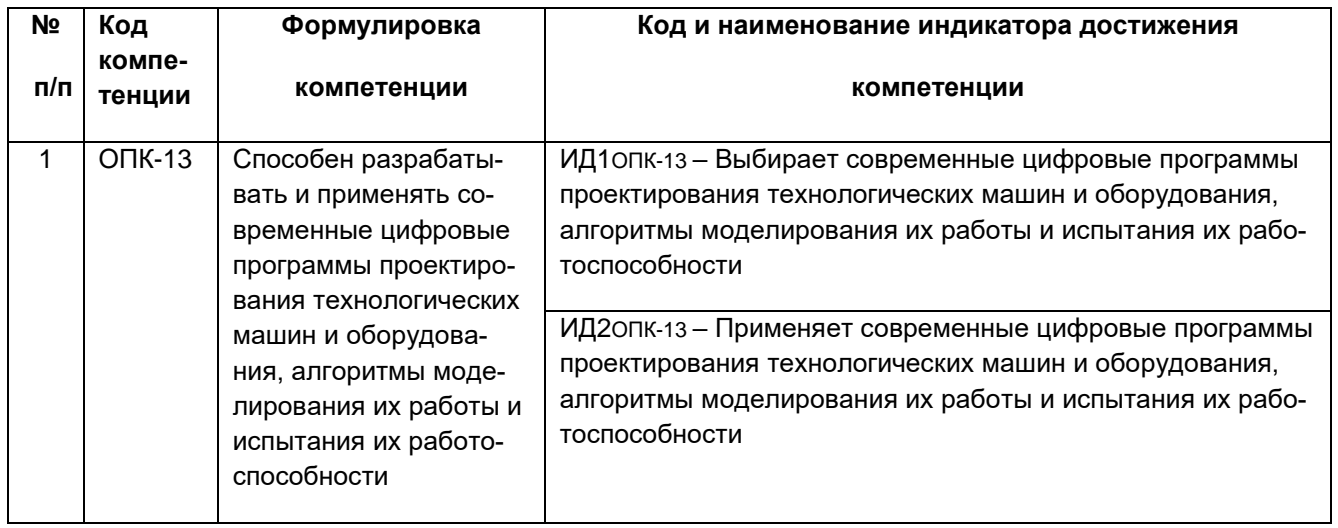

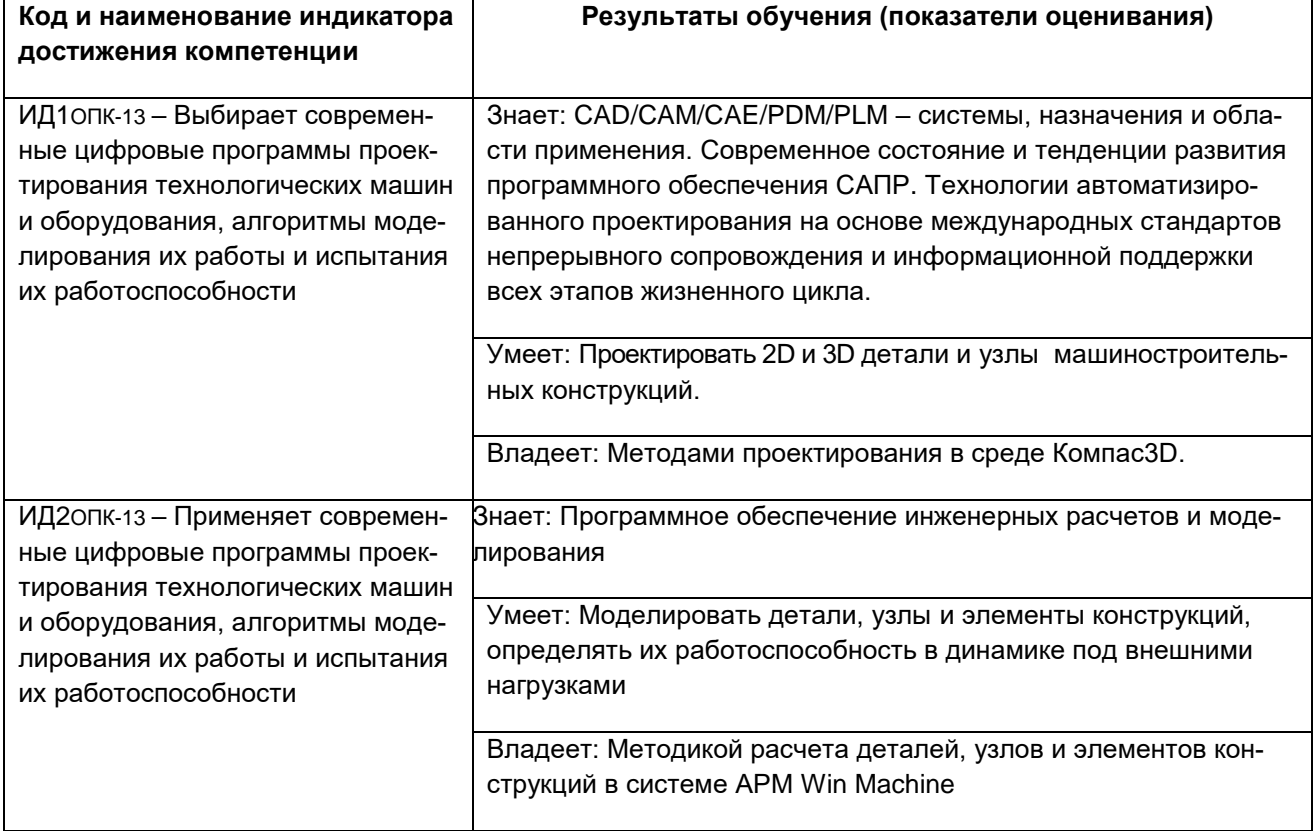

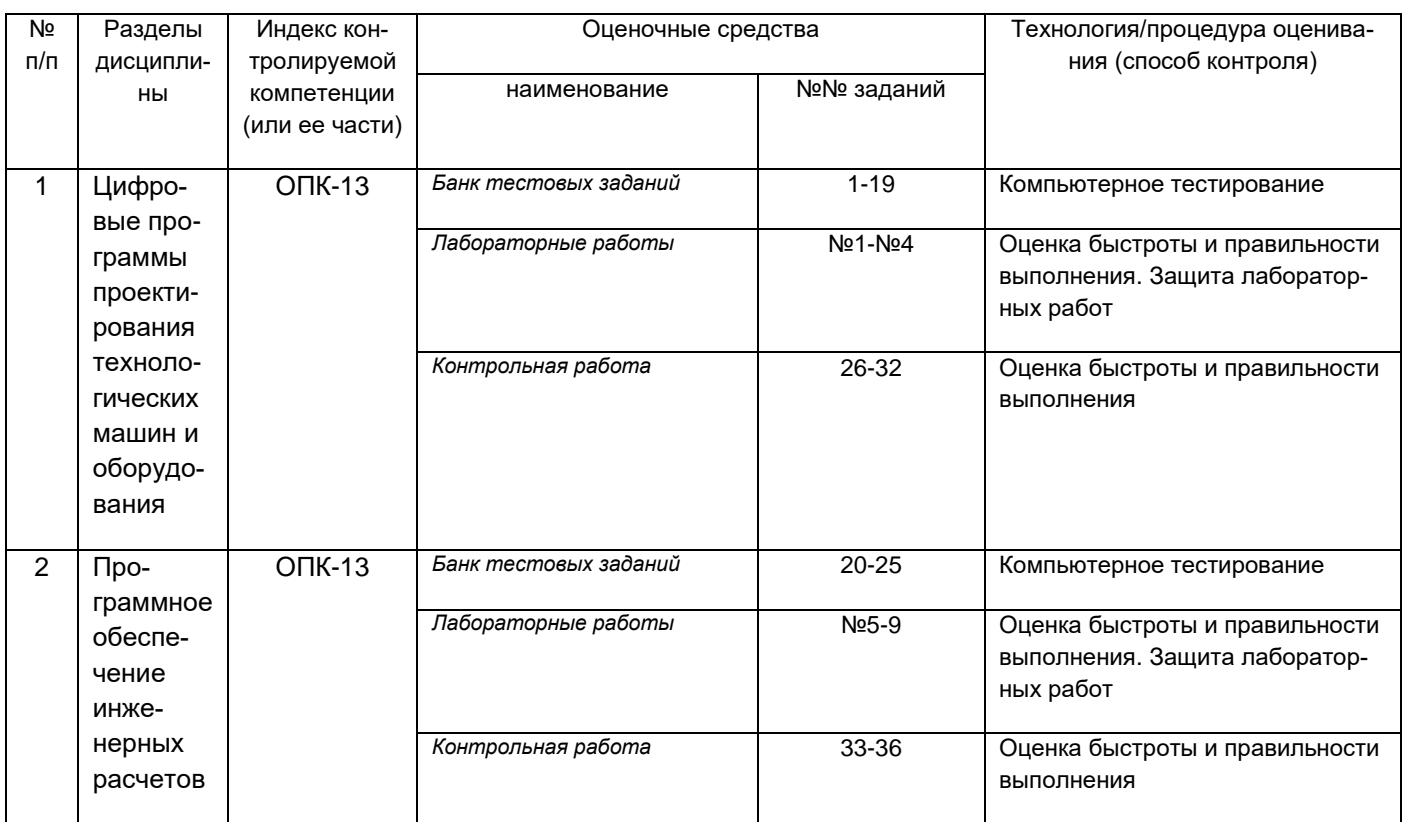

#### 2 Паспорт фонда оценочных материалов по дисциплине

#### 3 Оценочные материалы для промежуточной аттестации.

#### Типовые контрольные задания или иные материалы, необходимые для оценки знаний, умений, навыков и (или) опыта деятельности, характеризующих этапы формирования компетенций в процессе освоения образовательной программы

Аттестация обучающегося по дисциплине проводится в форме тестирования и предусматривает возможность последующего собеседования (зачета).

- Каждый вариант теста включает 10 контрольных заданий, из них:
- 4 контрольных заданий на проверку знаний;
- 4 контрольных заданий на проверку умений;
- 2 контрольных заданий на проверку навыков:

#### 3.1 Тесты (тестовые задания)<sup>1</sup>

3.1.1 Шифр и наименование компетенции ОПК-13 - Способен разрабатывать и применять современные цифровые программы проектирования технологических машин и оборудования,

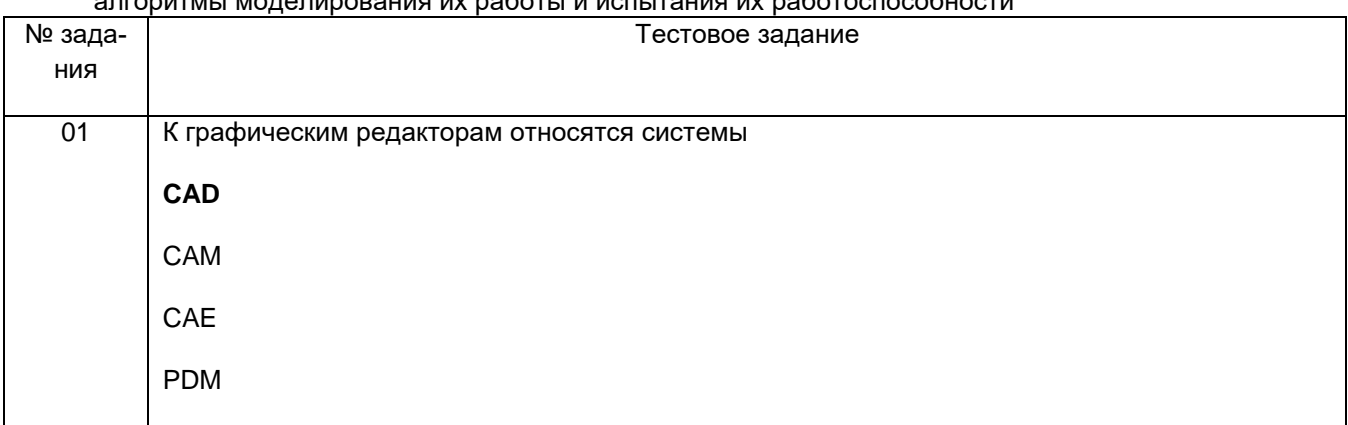

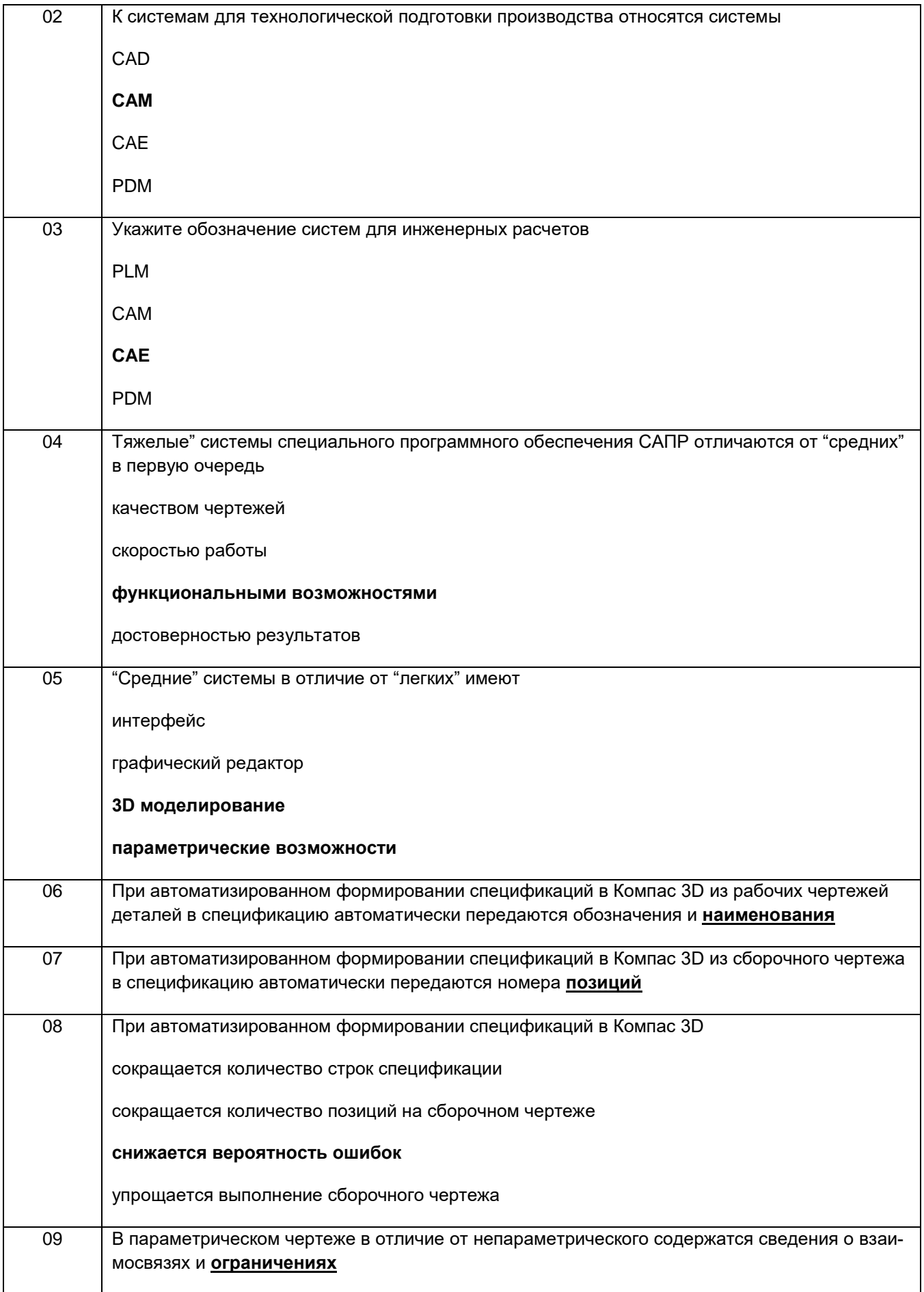

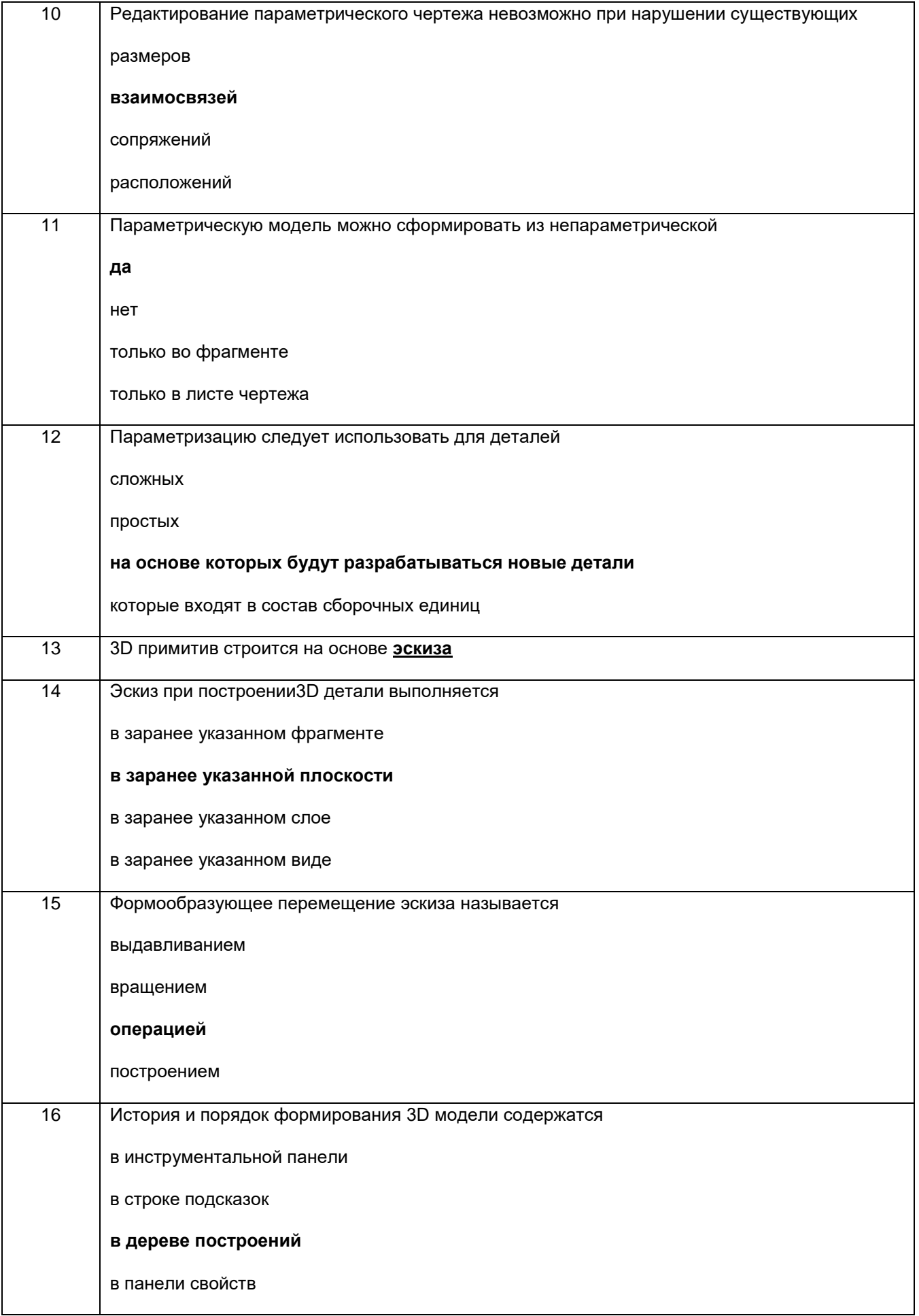

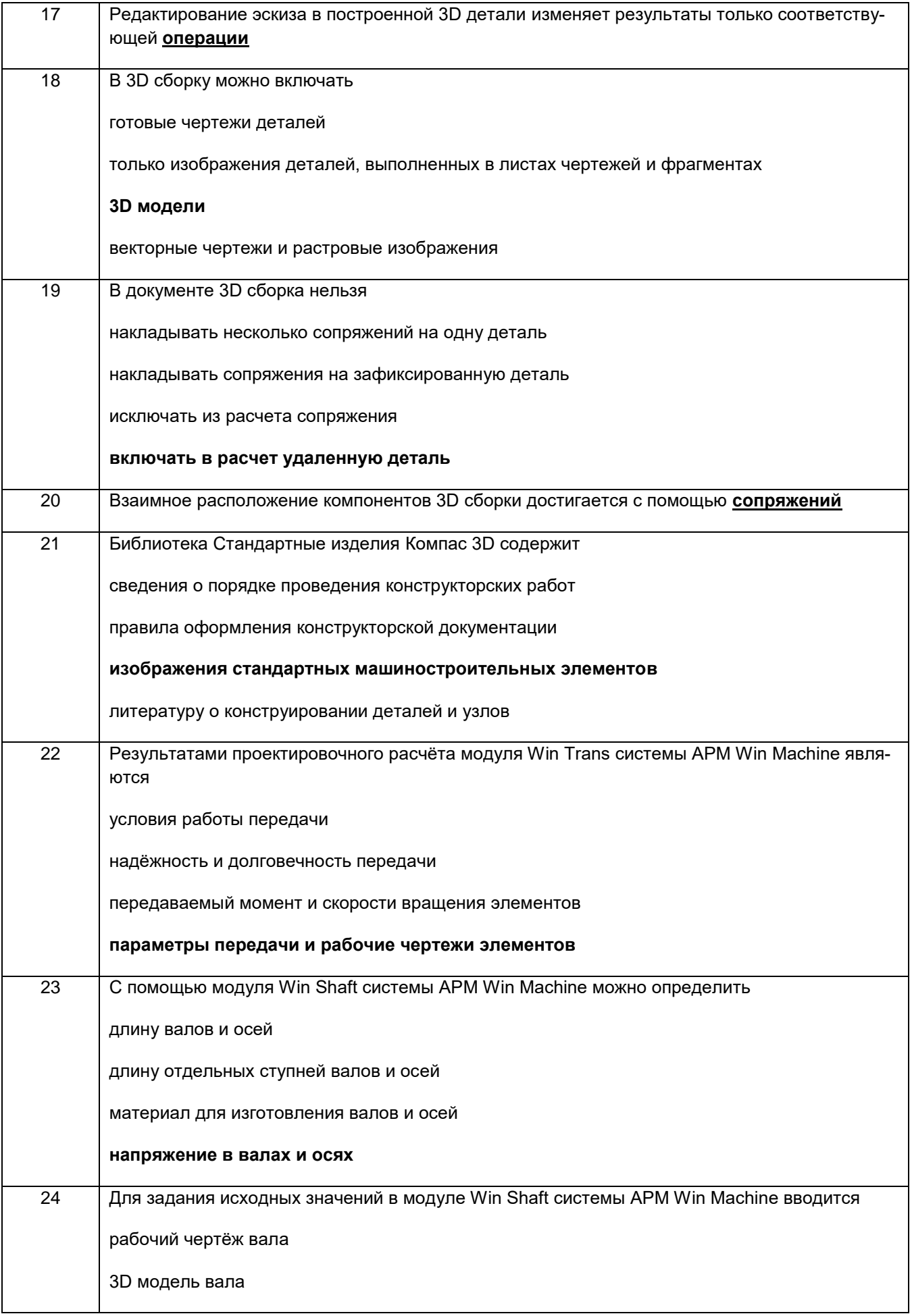

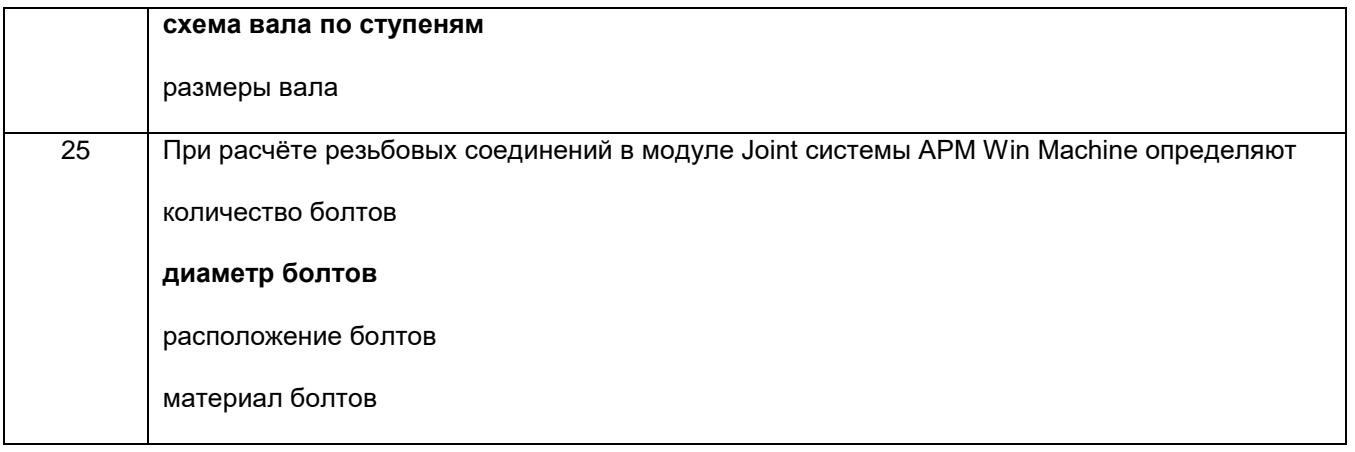

# **3.2Контрольная работа**

**3.2.1** *Шифр и наименование компетенции* ОПК-13 Способен разрабатывать и применять современные цифровые программы проектирования технологических машин и оборудования, алгоритмы моделирования их работы и испытания их работоспособности

### **Контрольное задание**

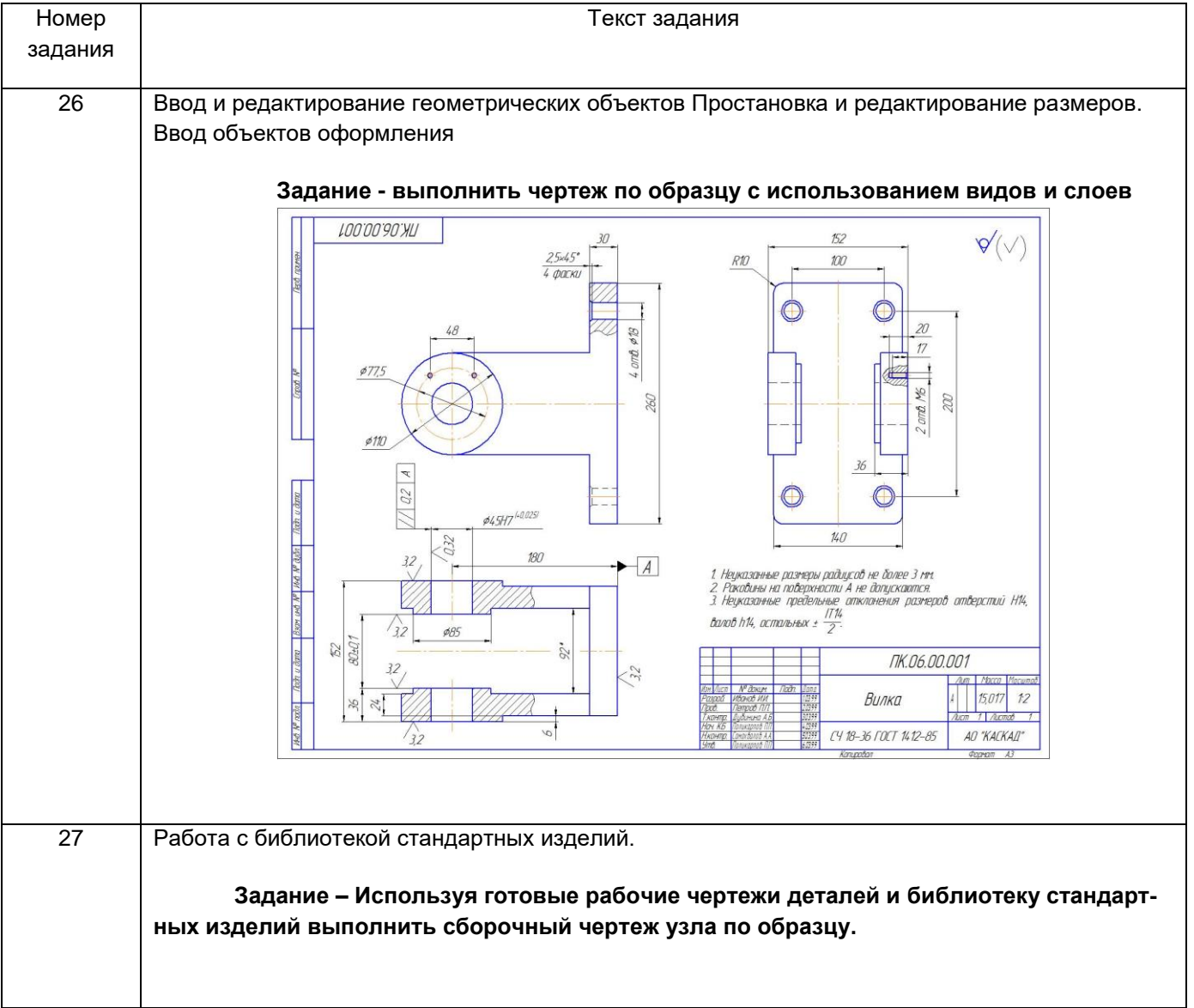

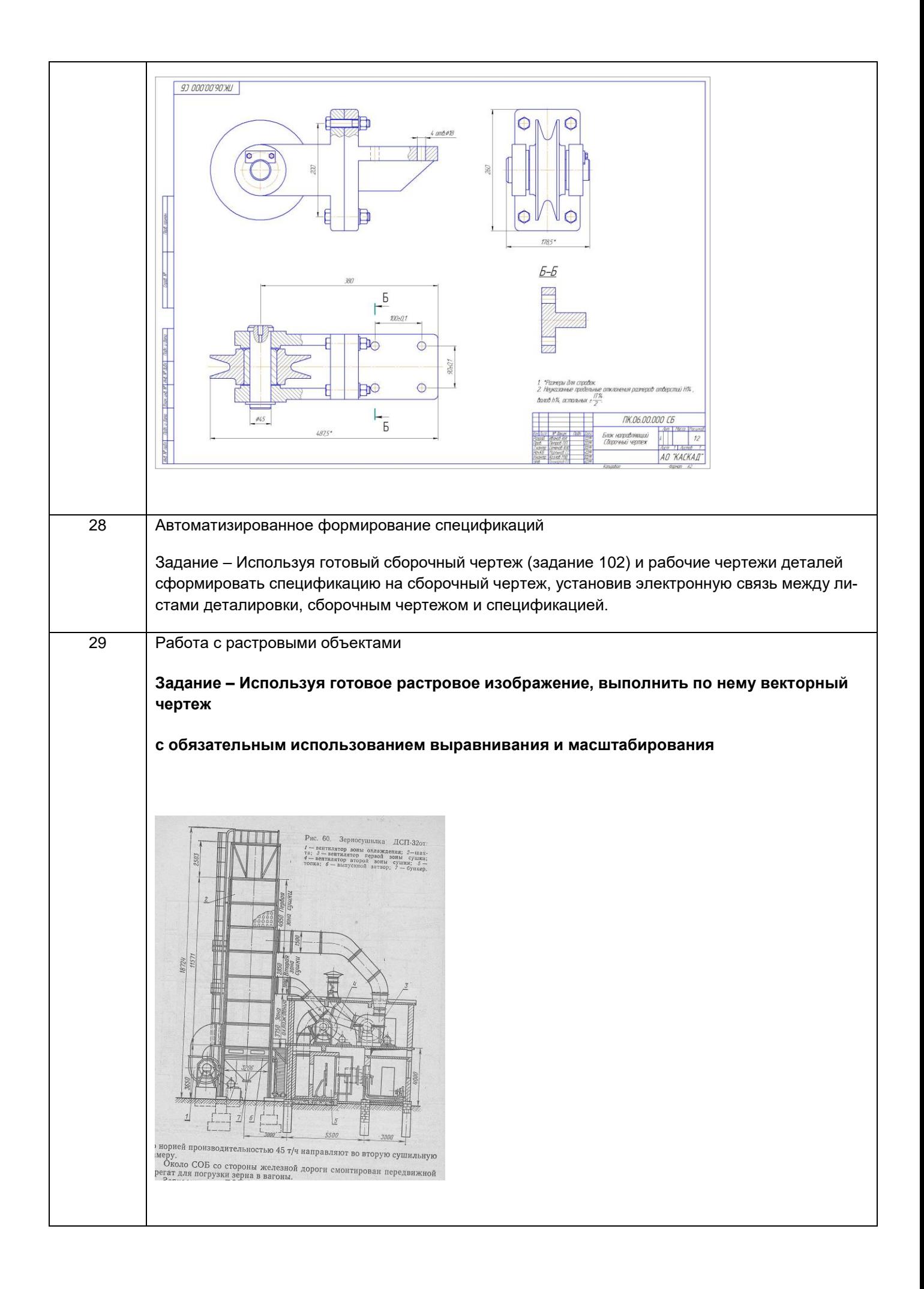

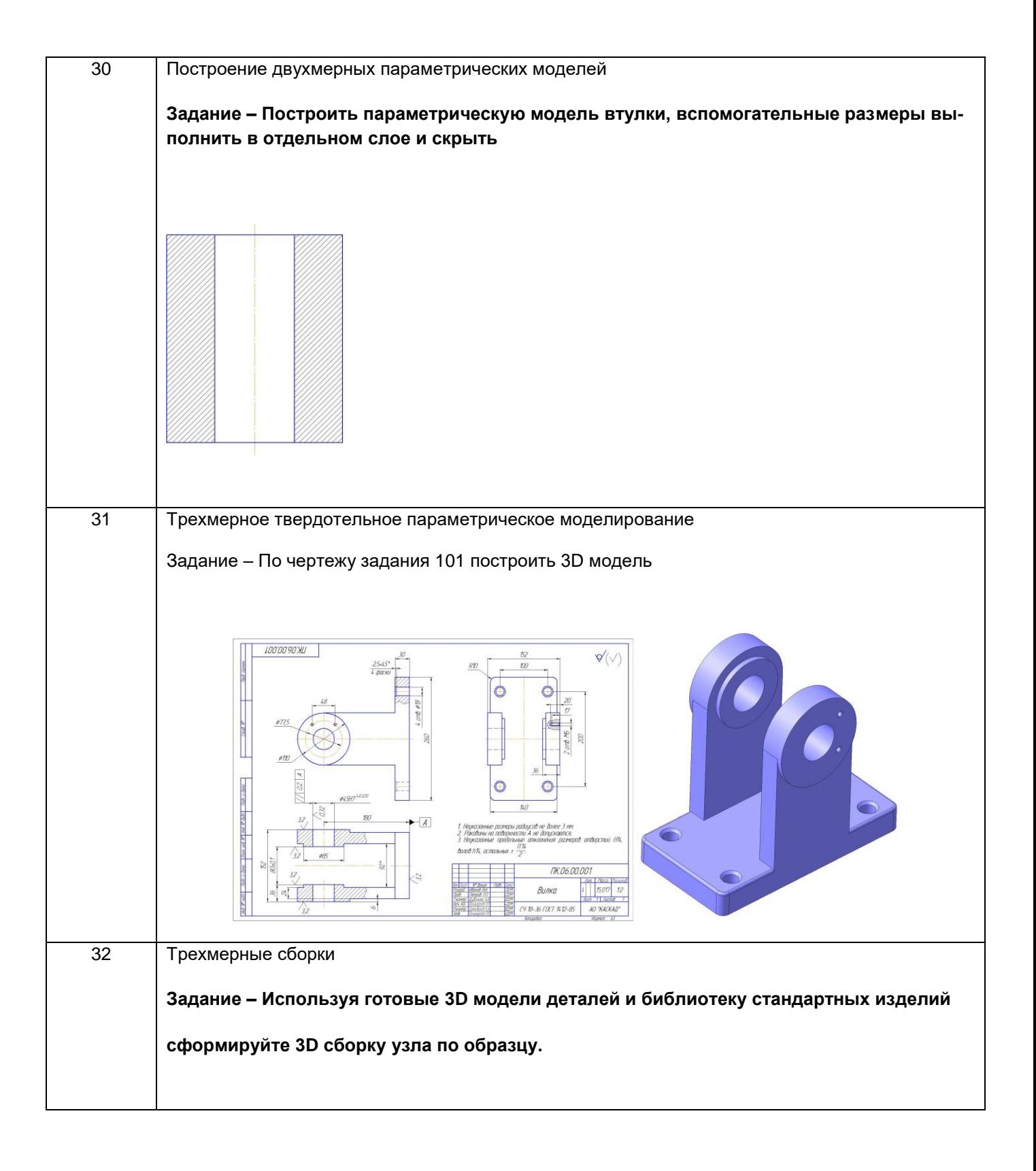

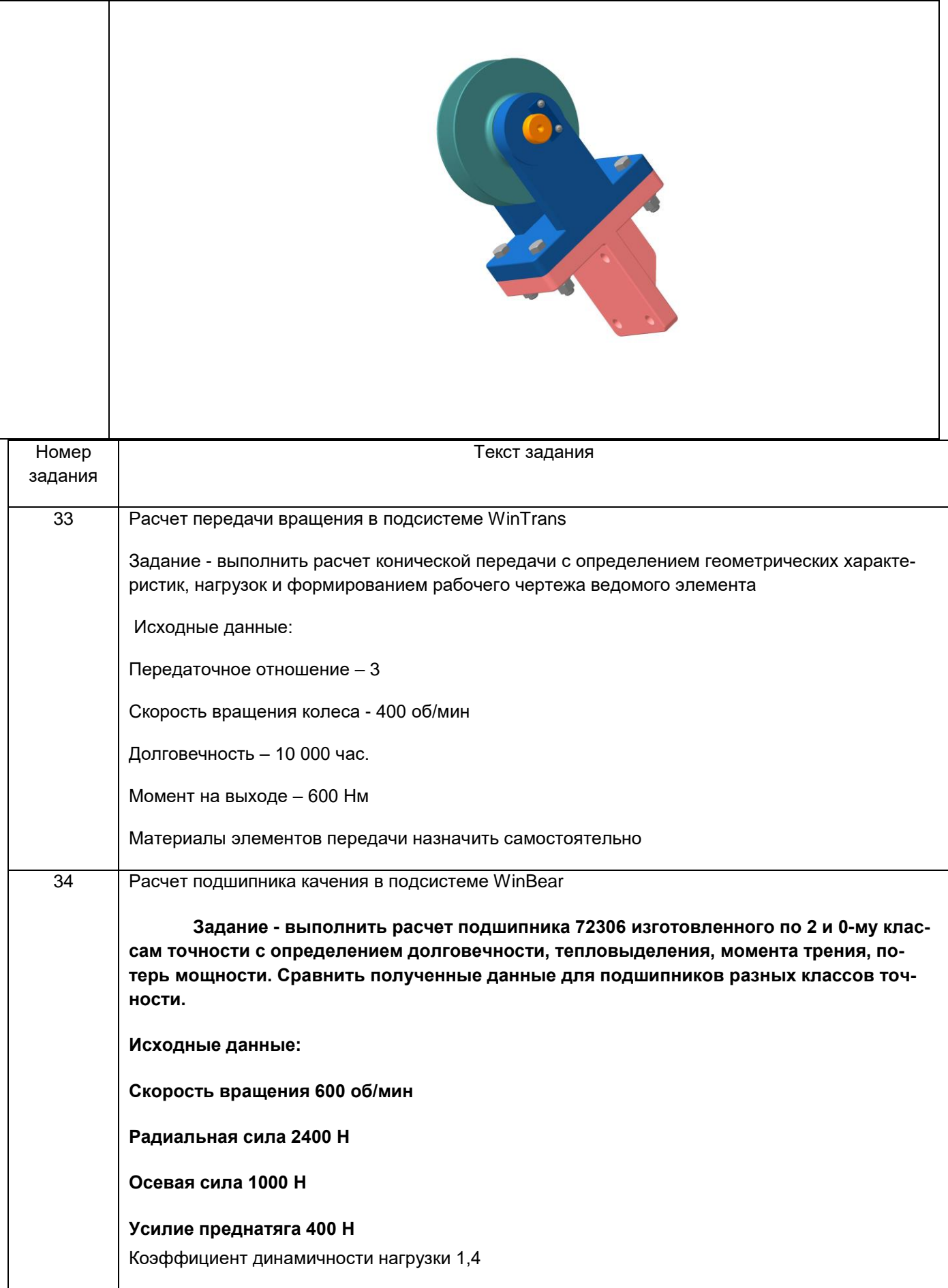

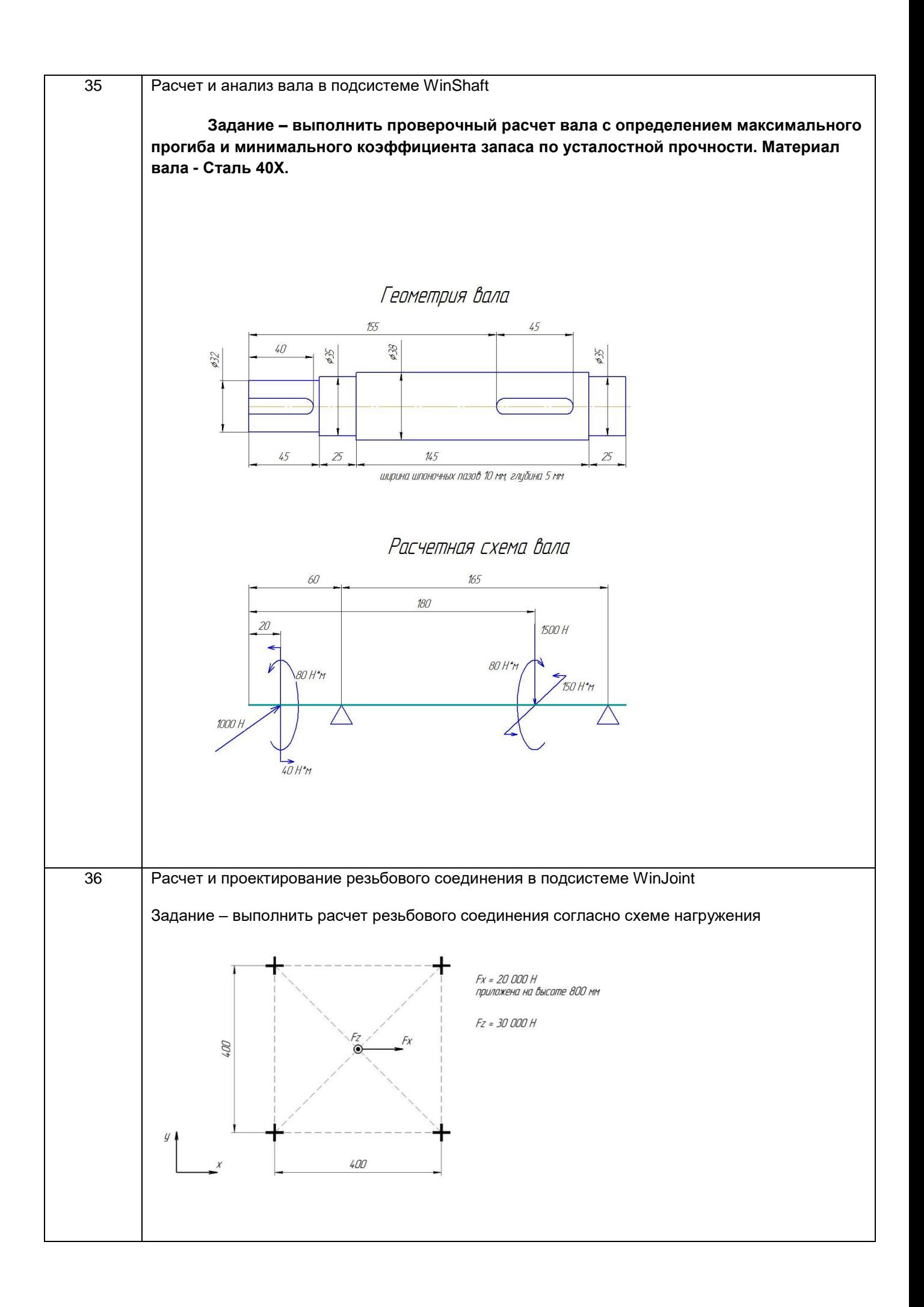

# **3.3 Зачет (собеседование)**

#### **Вопросы для зачета**

**3.3.1** *Шифр и наименование компетенции* ОПК-13 Способен разрабатывать и применять современные цифровые программы проектирования технологических машин и оборудования, алгоритмы моделирования их работы и испытания их работоспособности

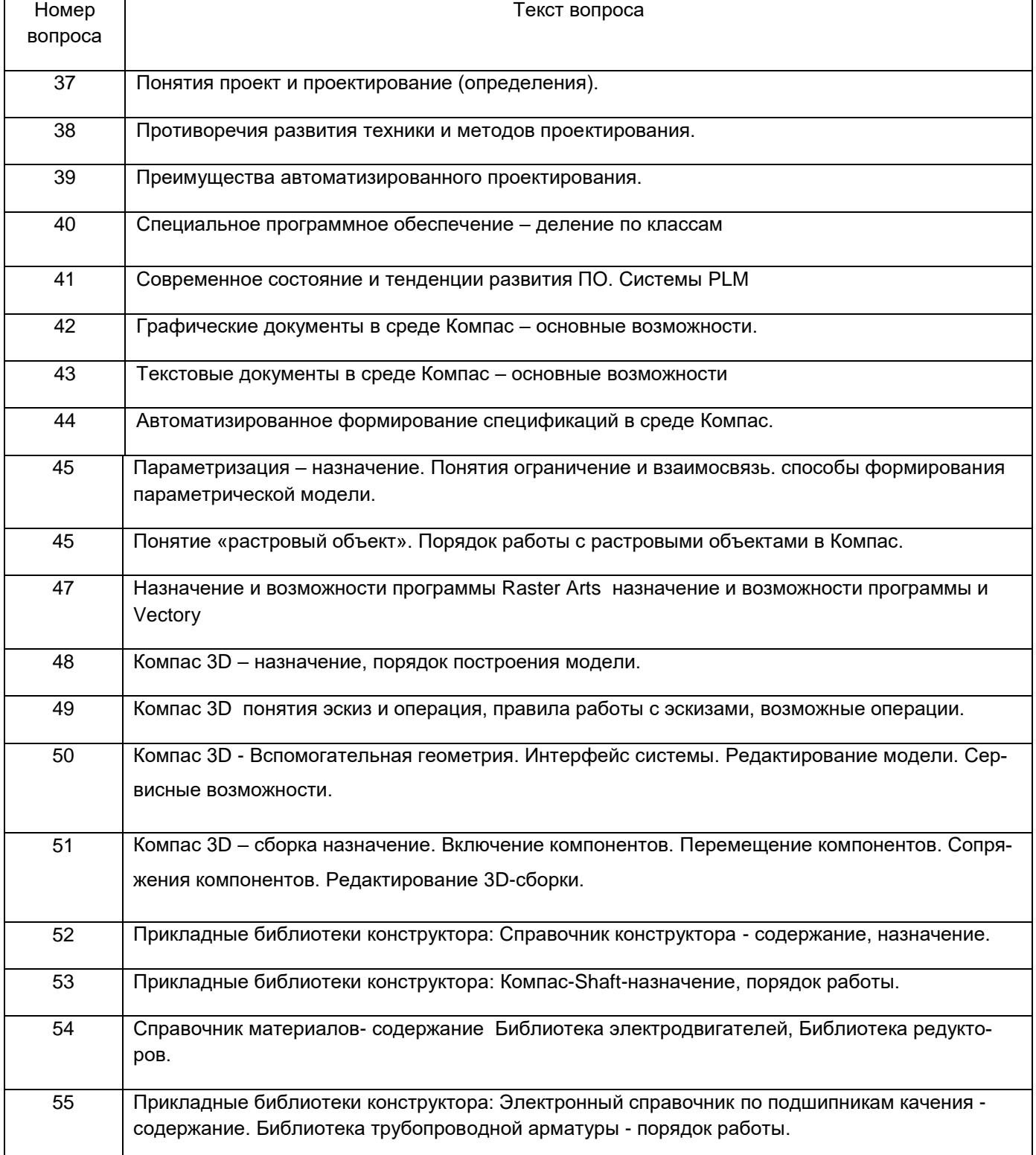

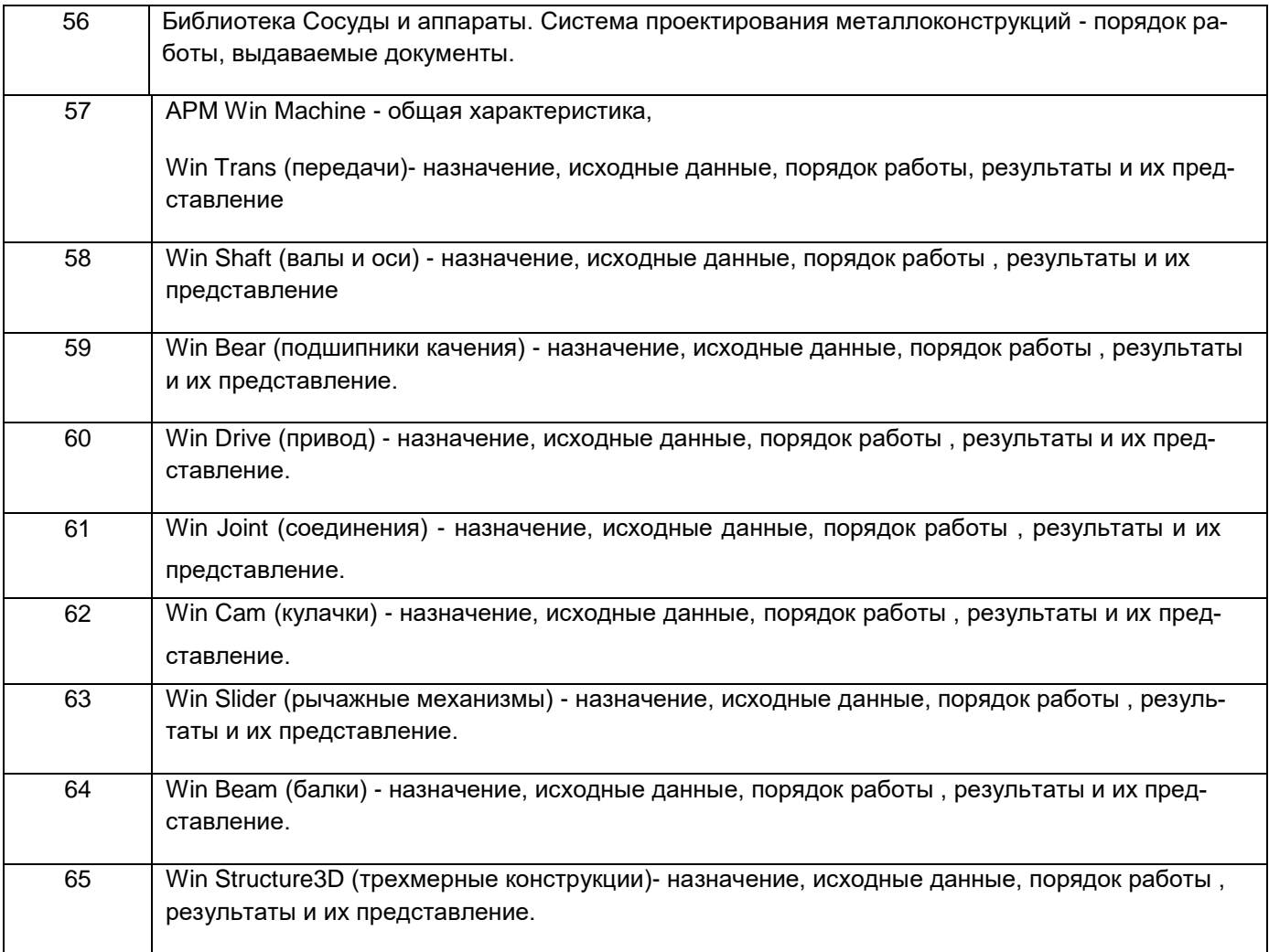

#### 4. Методические материалы, определяющие процедуры оценивания знаний, умений, навыков и (или) опыта деятельности, характеризующих этапы формирования компетенций

Процедуры оценивания в ходе изучения дисциплины знаний, умений и навыков, характеризующих этапы формирования компетенций, регламентируются положениями:

- П ВГУИТ 2.4.03 Положение о курсовых экзаменах и зачетах;

- П ВГУИТ 4.1.02 Положение о рейтинговой оценке текущей успеваемости, а также методическими указаниями.

В методических указаниях указывается порядок проведения оценки знаний, умений, навыков и (или) опыта деятельности, характеризующих этапы формирования компетенций, и выставления оценки по дисциплине (средневзвешенная - среднеарифметическое из всех оценок в течение периода изучения дисциплины; с использованием штрафных баллов за недочеты; интегральная - суммирование набранных баллов за каждое задание и пр.)

# 5. Описание показателей и критериев оценивания компетенций на различных этапах их формирования, описание шкал оценивания для каждого результата обучения по дисциплине/практике

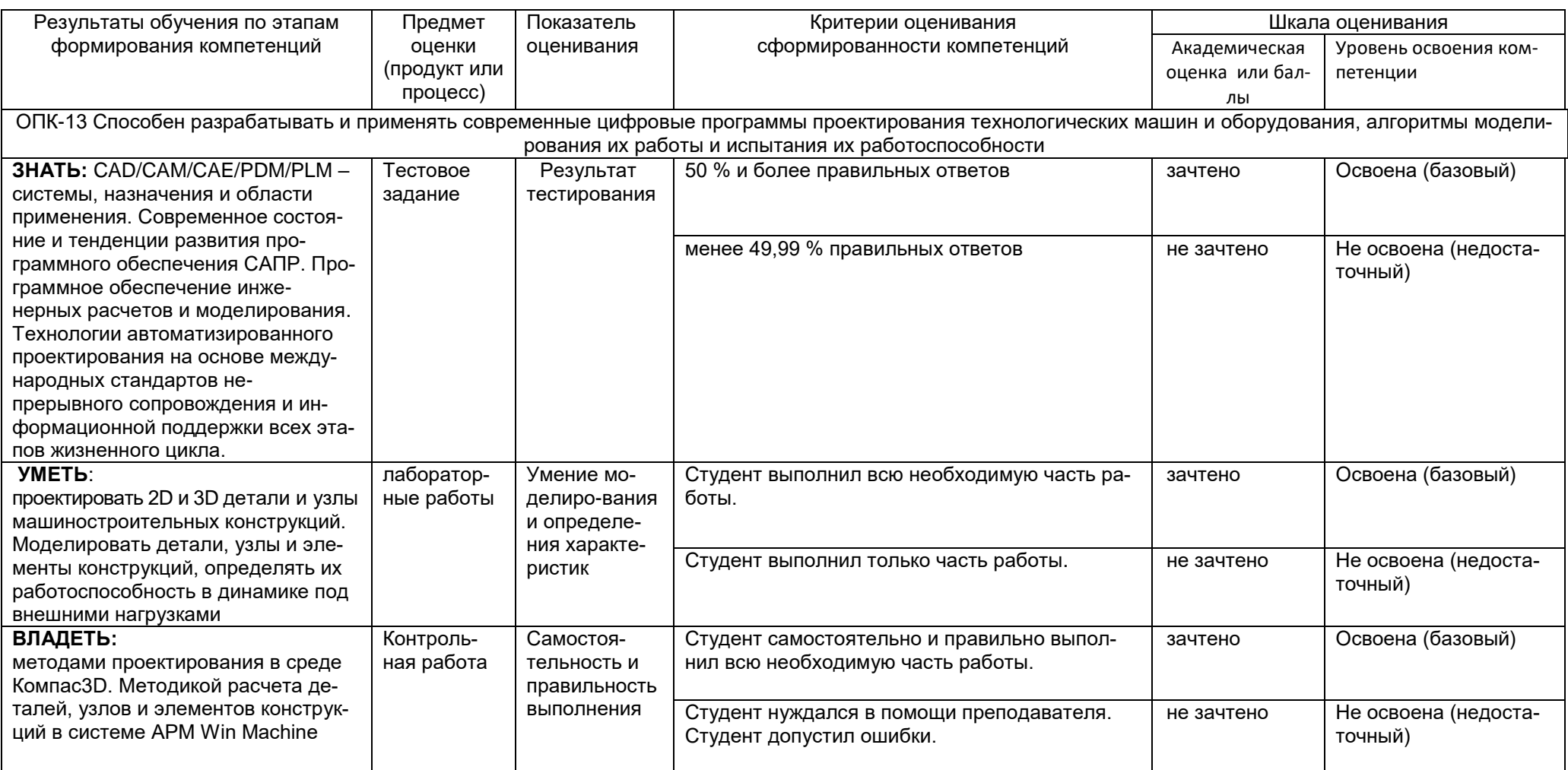